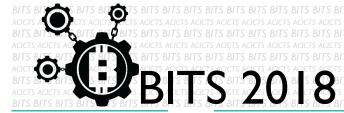

DESIGN [TASK ID - 0006D003]

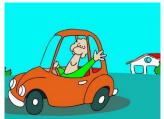

CREATE A 2D SHORT ANIMATION CARTOON

## DESCRIPTION

For this task, you have to create a 2D short animation cartoon. You can
use any animation editor tool. Your cartoon must have some idea. Finally,
you have to save your project in Google Drive and send us a link of sharing
through an email [bits.acicts@gmail.com] using form in main website.
Send us the links for your GitHub account (optional). Surf on Google and
use BITS-Help page for more help.

## **STEPS**

- Make an account on Slack if you haven't. (optional) [https://slack.com/]
- Design a 2D short animation cartoon.

Tasks

• Upload it to Google Drive.

## **WORKING WITH US**

If you have any questions related to this. You can ask it on our Slack Group, on our portal [portal.acicts.io] or visiting ACICTS in the school time. Join our Slack group using the below link or by scanning the QR code below.

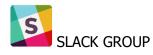

HTTPS://JOIN.SLACK.COM/T/BITS-ACICTS/SHARED\_INVITE/ENQTMZQXMZIYMZG2NTK3LWYWOTE3OWQ4ZWZLMDC1OTC3 YZCXMTDHM2QXMDUWYZBLMTQ0MJZIMDY0ODU4NTGZY2E2YTY3Y2JJMWJLOTY4MTA

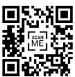

BITS OC cares about the quality, thoroughness, and creativity of every task as well as community involvement. Most tasks completed DOES NOT equal a winner!